## こんなときこそ AI の勉強をしてみよう!

## 廿日出 好(電子情報工学科)

このような大変な時期でありますが、学生さんは通学時間に使っていた時間などを自宅で贅沢に?消費する ことができます。ミーハーかもしれませんが、今流行りの AI を勉強してみるにはいい時間かもしれません。

最初に読む本をお薦めするなら、あまりにも有名かもしれませんが、斎藤康毅氏の『ゼロから作る Deep Learning』(オライリー・ジャパン, 2016-)でしょう。私の研究室でも4年生の輪講のテーマの1つに取り上 げています。数学にはあまり深く踏み込まずに、自分の手で(実際にはあまり Deep ではありませんが)ニュ ーラルネットワークを python 言語で作っていくという経験が得られます。何より、分かりやすくということ を主眼に書かれているため、初心者がパーセプトロンやニューラルネットワークの学習・推論が「何をしてい るか」が具体的に理解できる内容となっています。有名な TensorFlow や Keras、Pytorch などのフレームワ ークを使っても、何をしているかは(実際には公開されてはいますが)表面的には分からないようになってい ます。この本を読むと、我々人間の学習にも多くの学習データ(有意な学習経験)が必要で、一度くらいテキ ストを「朗読」しても何も学習できないということがよく理解できるようになります。本書の範囲は、畳み込 みニューラルネットワークまでですが、続編では自然言語処理などの再帰的ニューラルネットワーク、さらに その続編でフレームワークを自分で作成することもできるようです。

本書は、数学的には微分・偏微分と線形代数が少し分かっていれば読みこなせる内容となっています。しか し、4 年生でも内容理解に苦戦する学生が結構います。プログラムは Python で平易に書かれていますが、C や C++、Java などのプログラミング言語の経験が少しはないと、プログラムもそう簡単には理解できません。 1~3年生にも良いチャレンジになるのではないか、と思います。続編②の帯にあるように「作る経験はコピ ーできない。手を動かして作り、時間をかけて考えた経験にこそ(これこそ「学習」ですね)、いつの時代も変 わることなく価値がある。」こそ金言です。量子コンピュータなどの未来もすぐ近くで待ち受けています。ぜ ひ時間を有意義に使って、AI の深遠な世界の入り口をのぞいてみてはいかがでしょうか。

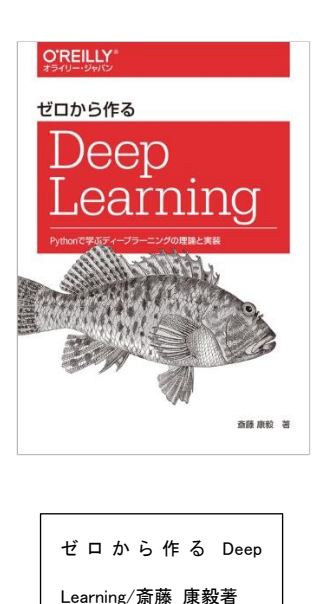

オライリー・ジャパン 2016

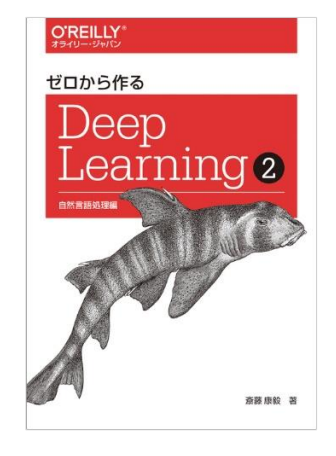

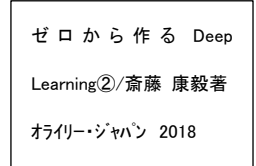

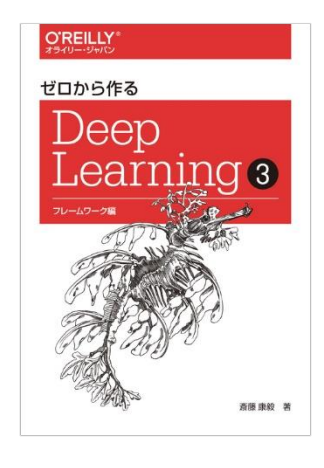

ゼ ロ か ら 作 る Deep Learning③/斎藤 康毅著 オライリー・ジャパン 2020